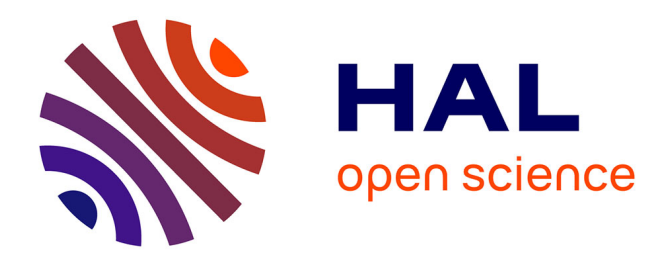

# **SegmOnto : Vocabulaire contrôlé pour décrire les manuscrits et les imprimés**

Ariane Pinche, Simon Gabay, Jean-Baptiste Camps

## **To cite this version:**

Ariane Pinche, Simon Gabay, Jean-Baptiste Camps. SegmOnto : Vocabulaire contrôlé pour décrire les manuscrits et les imprimés. Segmenter et annoter les images : déconstruire pour reconstruire, Nov 2022, Paris, France. hal-03930487

# **HAL Id: hal-03930487 <https://hal.science/hal-03930487>**

Submitted on 9 Jan 2023

**HAL** is a multi-disciplinary open access archive for the deposit and dissemination of scientific research documents, whether they are published or not. The documents may come from teaching and research institutions in France or abroad, or from public or private research centers.

L'archive ouverte pluridisciplinaire **HAL**, est destinée au dépôt et à la diffusion de documents scientifiques de niveau recherche, publiés ou non, émanant des établissements d'enseignement et de recherche français ou étrangers, des laboratoires publics ou privés.

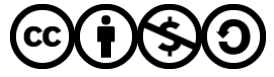

[Distributed under a Creative Commons Attribution - NonCommercial - ShareAlike 4.0 International](http://creativecommons.org/licenses/by-nc-sa/4.0/) [License](http://creativecommons.org/licenses/by-nc-sa/4.0/)

### SegmOnto

*Vocabulaire contrôlé pour décrire les manuscrits et les imprimés*

Ariane Pinche $^1$   $\,$  Simon Gabay  $^2$   $\,$  Jean-Baptiste Camps $^3$ 

CIHAM (UMR 5648),  $CNRS<sup>1</sup>$ 

Université de Genève, Switzerland<sup>2</sup>

Centre Jean Mabillon, École nationale des chartes - PSL<sup>3</sup>

*Journée Campus Richelieu*, 15 novembre 2022

.

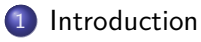

- Pourquoi et comment?
- Constituer un vocabulaire
- Exploitation des prédictions HTR

### **Conclusion**

. .

oqq

 $\Box \rightarrow \neg \left( \frac{\partial}{\partial \theta} \right) \rightarrow \neg \left( \frac{\partial}{\partial \theta} \right) \rightarrow \neg \left( \frac{\partial}{\partial \theta} \right)$ 

#### Introduction

### Un même vocabulaire pour décrire toutes les sources

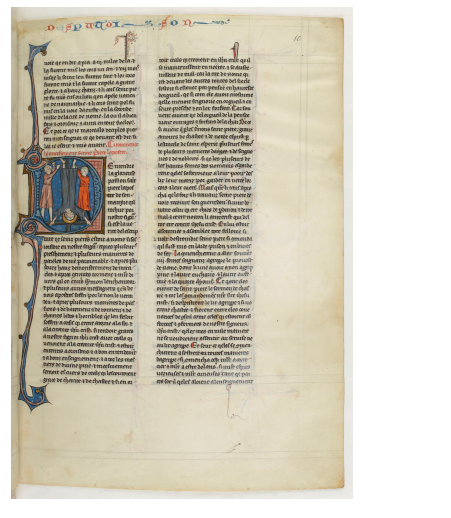

Les Caracteres  $728$ Dieux ; efperez donc toutes chofes heureufes de cerre Deeffe: Aprés avoir parlé ainfi, il fe retire dans fa majfon où il fait un long recit à fa femme de la maniere dont toures chofes fe font paffées, & comme elles luy ont réüffi au delà de fes fouhairs.

#### DE L'AVARICE.

E vice eft dans l'homme un oubli de l'honneur & de la gloire, quand il s'agit d'éviter la moindre dépenfe. Si un homme a remporté le prix de qu'il a la \* tragedie, il confacre à Bacfaite ou rechus des guirlandes ou des bancitée. delettes faites avec de l'écorce de bois, & il fait graver fon nom fur un prefent fi magnifi-· que. Quelquefois dans les temps difficiles le peuple eft obligé

#### Figure – BNF, Fr. 412,  $f. 10<sup>r</sup>$ .

. . . . . . . . . . . . . . . . . . . Figure – *Les Caractères*, 1688, p. 128. . . . . . . . . . . . . . . .  $.99$ 

#### Introduction

### Un même vocabulaire pour décrire toutes les sources

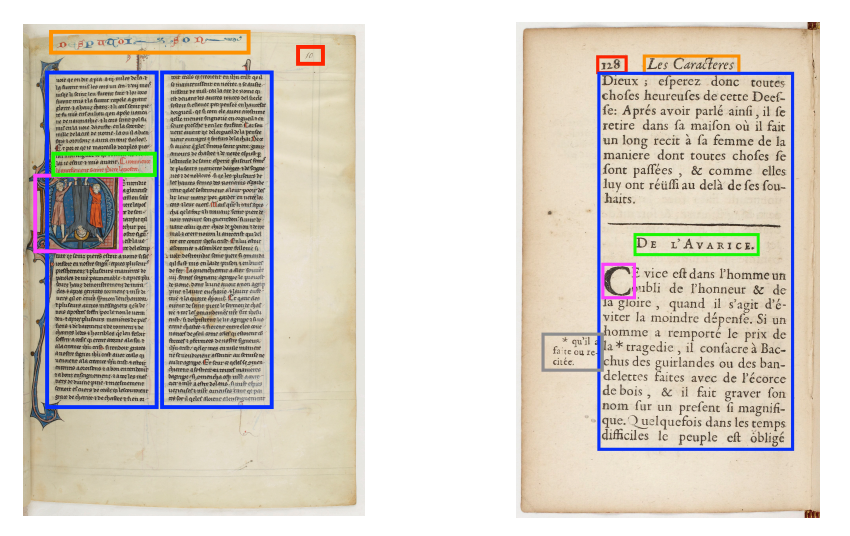

#### Figure – BNF, Fr. 412,  $f. 10<sup>r</sup>$ .

#### . . . . . . . . . . . . . . . . . . . Figure – *Les Caractères*, 1688, p. 128. . . . . . . . . . . . . . . . . .

### Un même vocabulaire pour décrire toutes les sources

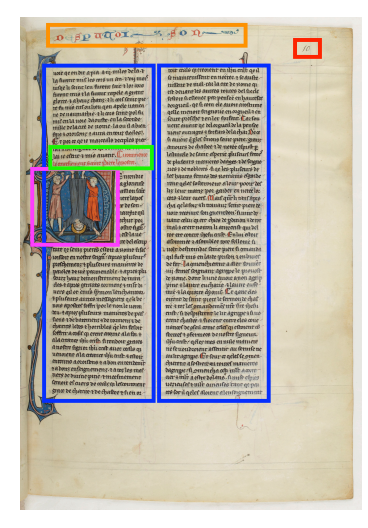

- Titre courant, **numéro de page**, corps de texte, **capital ornée**, **rubrique**…
- Une approche diachronique (du moyen âge au XIX<sup>e</sup>) siècle
- Une description matérielle et pas sémantique

 $\Box \rightarrow \neg \left( \frac{\partial}{\partial \theta} \right) \rightarrow \neg \left( \frac{\partial}{\partial \theta} \right) \rightarrow \neg \left( \frac{\partial}{\partial \theta} \right)$ 

▶ Standardiser pour partager

#### Figure - BNF, Fr. 412, f. 10<sup>r</sup>.

 $\overline{\Omega}$ 

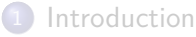

### 2 Pourquoi et comment ?

Constituer un vocabulaire

Exploitation des prédictions HTR

#### **Conclusion**

oqq

### Pourquoi?

#### Partager les données : *en amont*

Partager des données annotées pour améliorer les modèles de segmentation en mettant les données d'entrainement en commun

#### Partager les données : *en aval*

Partager des protocoles pour l'exploration et la production/transformation automatique des prédictions HTR

### *→* **Comment ? Mettre en place un vocabulaire commun pour décrire les documents**

.

. . . .

## Comment ?

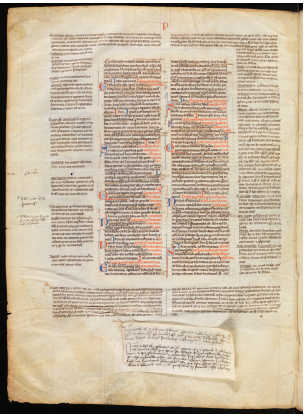

Figure – *Decretum Gratiani*, Sion, Archives du Chapitre, Ms. 89, f° 3v **La mise en page** est la première source d'information pour appréhender un document. Ici, on identifie :

- deux colonnes
- **•** plusieurs niveaux de notes

.

- **o** des rubriques
- un ajout
- $\bullet$ …

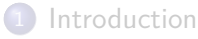

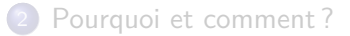

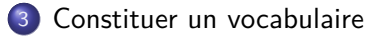

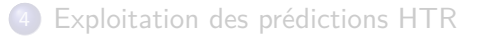

#### **Conclusion**

# Trouver des termes communs à une large communauté scientifique

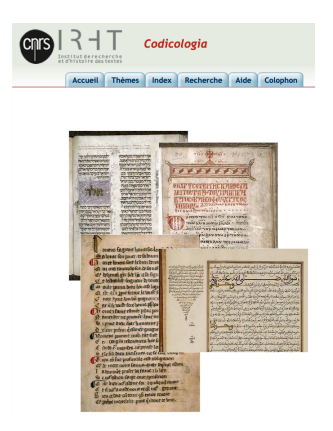

- S'appuyer sur un lexique existant
- *Codicologia*, regroupe des termes utilisés par une large communauté pour décrire les documents manuscrits  $(+)$ multilingue) $1$  (c. 1500 entries);
- Adaptation de l'existant : *Vocabulaire international de la codicologie - SKOS*<sup>2</sup> ;

.

#### Figure – *Codicologia*

<sup>1</sup>. <http://codicologia.irht.cnrs.fr/>.

.

 $\overline{\Omega}$ 

### Trouver la bonne définition

fais t oroitonz i aura en touz Recles!. Er por ce qe ie marceals deciples pier ron mon seignoz ce qe deuant est dit: li lat le clair a mis auant. Licommente auceliement Same Diere lapostre.

Figure - BNF, Fr. 412, f. 10<sup>r</sup>.

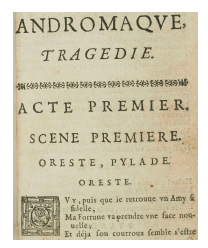

Comment définir la bonne catégorie pour chaque élément, même quand ils peuvent être relativement différents d'un document à un autre.

. . . <u>.</u>

Figure – *Andromaque*, 1688, p. 1.

.  $\overline{\Omega}$ 

## Trouver la bonne granularité

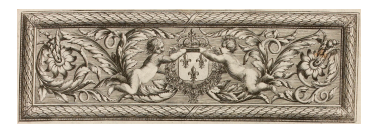

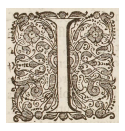

(a) Headpiece (b) Drop capital

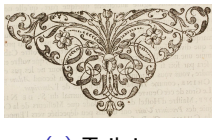

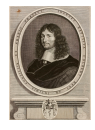

(c) Tailpiece (d) Engraving

 $\Box \rightarrow \neg \left( \frac{\partial}{\partial \theta} \right) \rightarrow \neg \left( \frac{\partial}{\partial \theta} \right) \rightarrow \neg \left( \frac{\partial}{\partial \theta} \right)$ 

Figure – Exemple de décorations issues de *L'Ambassade de la Compagnie orientale des Provinces unies vers l'empereur de la Chine* de Jean-Baptiste Carpentier, Leiden, 1665.

.  $\overline{\Omega}$ 

## Vocabulaire SegmOnto : zones et types de lignes

#### Zone

CustomZone DamageZone DigitizationArtefactZone DropCapitalZone GraphicZone MainZone MarginTextZone MusicZone NumberingZone QuireMarksZone RunningTitleZone SealZone **StampZone** TableZone

#### Line

#### **CustomLine**

DefaultLine

DropCapitalLine

HeadingLine

InterlinearLine

MusicLine

#### **Definitions**

<https://segmonto.github.io>

.

 $\mathbb{R} \times \mathcal{A} \mathbb{R}$ 

oqq

## Example : QuireMarksZone

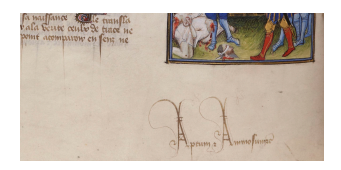

Figure - BNF, Fr. 282, f. 168°.

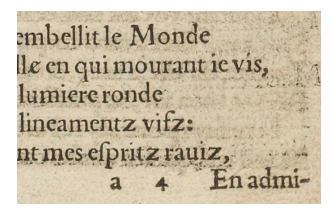

Figure – *Délie, object de plus haulte vertu*, 1544, p. 7.

#### Définition

QuireMarksZone est une zone qui contient une réclame (*e.g.*, a ii), ou tout type d'élément relatif à l'assemblage des cahiers. La zone se situe le plus souvent en bas de la page.

#### Enjeux et problèmes

- Doit-on les distinguer de la numérotation des pages ?
- **O** Doit-on distinguer les réclames qui utilisent un mot de celles qui utilisent des chiffres ?

 $\Box \rightarrow \neg \left( \frac{\partial}{\partial \theta} \right) \rightarrow \neg \left( \frac{\partial}{\partial \theta} \right) \rightarrow \neg \left( \frac{\partial}{\partial \theta} \right)$ 

#### Sous catégories

- QuireMarksZone:signature
- QuireMarksZone:catchword

.  $\overline{\Omega}$ 

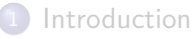

- Pourquoi et comment?
- Constituer un vocabulaire
- 4 Exploitation des prédictions HTR

### **Conclusion**

## ALTO vers TEI

Dans le cadre du projet, Gallic(orpor)a, créons directement des fichiers TEI à partir des fichiers ALTO de l'HTR :

```
1 <sourceDoc>
    2 <!-- Page -->
    3 <surface xml:id="page1" cert="gold">
        4 <graphic url="uri"/>
        5 <!-- Block of text (ex. "MainZone:column#1") -->
        6 <zone xml:id="page1_zone1" type="MainZone" subtype="column" n="1" points="1,2 3,4 5,6"
       ,→ source="uri">
            7 <!-- Mask of text line (ex. "DefaultLine") -->
            8 <zone xml:id="page1_zone1_line1" type="DefaultLine" subtype="none" n="1" points="1,2 3,4 5,6"
            ,→ source="uri">
            9 <!-- Baseline -->
            10 <path xml:id="page1_zone1_line1b" points="1,2 3,4 5,6"/>
            11 <!-- Transcription -->
            12 <line xml:id="page1_zone1_line1t">Some text</line>
            13 </zone>
        14 </zone>
    15 </surface>
16 </sourceDoc>
```
Exemple de <sourceDoc>.

## Vers une pre-éditorialisation des corpus

Grâce à segmOnto, l'information textuelle peut être hiérarchisée dans le <body>

```
1 <body>
   2 <!-- page -->
   3 <pb corresp="#page1"/>
       4 <!-- RunningTitleZone -->
      5 <fw type="header">
          6 <lb corresp="#page1_zone1_line1"/>TITLE
       7 </fw>
       8 <!-- NumberingZone -->
      9 <fw type="pageNum">
          10 <lb corresp="#page1_zone2_line1"/>NUMBER
       11 </fw>
       12 <!-- GraphicZone -->
      13 <figure type="graphicZone" corresp="#page1_zone3"/>
       \langle l-- MainZone -->
       15 <ab corresp="#page1_zone4">
          16 <lb corresp="#page1_zone4_line1"/>A LINE
          17 <lb facs="#page1_zone4_line2"/>ANOTHER LINE
       18 </ab>
       19 <!-- QuireMarksZone -->
      20 <fw type="quireMarks">
          21 <lb corresp="#page1_zone5_line1"/>SIGNATURE
          22 <lb corresp="#page1_zone5_line2"/>CATCHWORD
      23 </fw>
   24 </div>
25 </body>
```
.

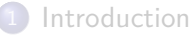

- Pourquoi et comment?
- Constituer un vocabulaire
- Exploitation des prédictions HTR

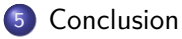

### Utilisation du vocabulaire

- Pour retrouver des éléments des documents numérisés et segmentés
	- Des éléments de "type image" : décorations
	- Des contenus textuels : titres, notes marginales, etc.
- Pour partager des données :
	- *Cremma Medieval* : <https://github.com/HTR-United/cremma-medieval>
	- *Cremma medii aevii* : <https://github.com/HTR-United/CREMMA-Medieval-LAT>
	- *Gallic(orpor)a* : <https://github.com/Gallicorpora>

.

 $\Box \rightarrowtail \left\langle \frac{\partial}{\partial t} \right\rangle \rightarrow \left\langle \frac{\partial}{\partial t} \right\rangle \rightarrow \left\langle \frac{\partial}{\partial t} \right\rangle$